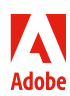

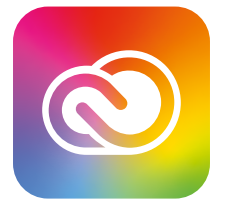

## **Adobe Creative Cloud abonnement Entreprise**

## Nouveautés

Avec la dernière édition de Creative Cloud abonnement Équipe, vous pouvez travailler de manière plus productive, où que vous soyez, collaborer sur l'ensemble des appareils et créer du contenu d'exception.

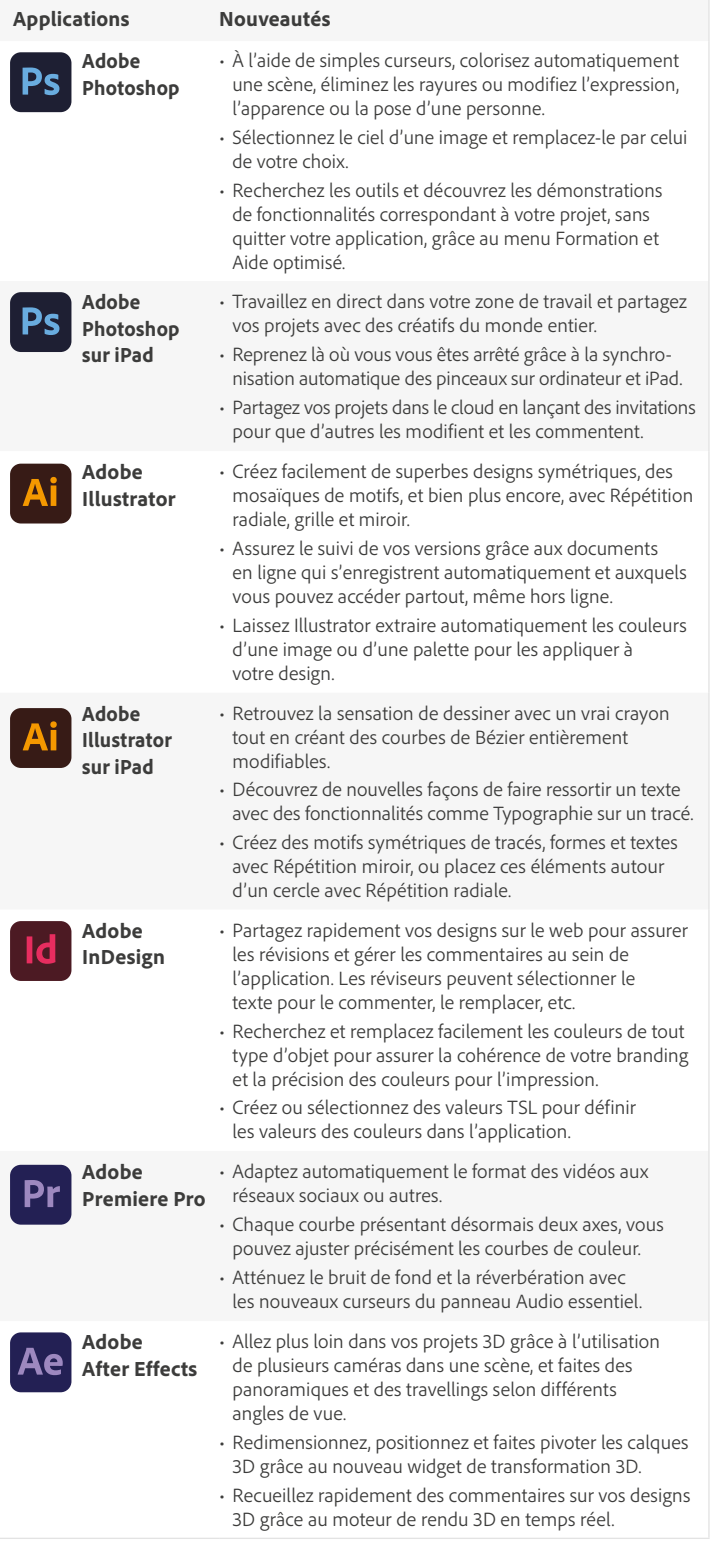

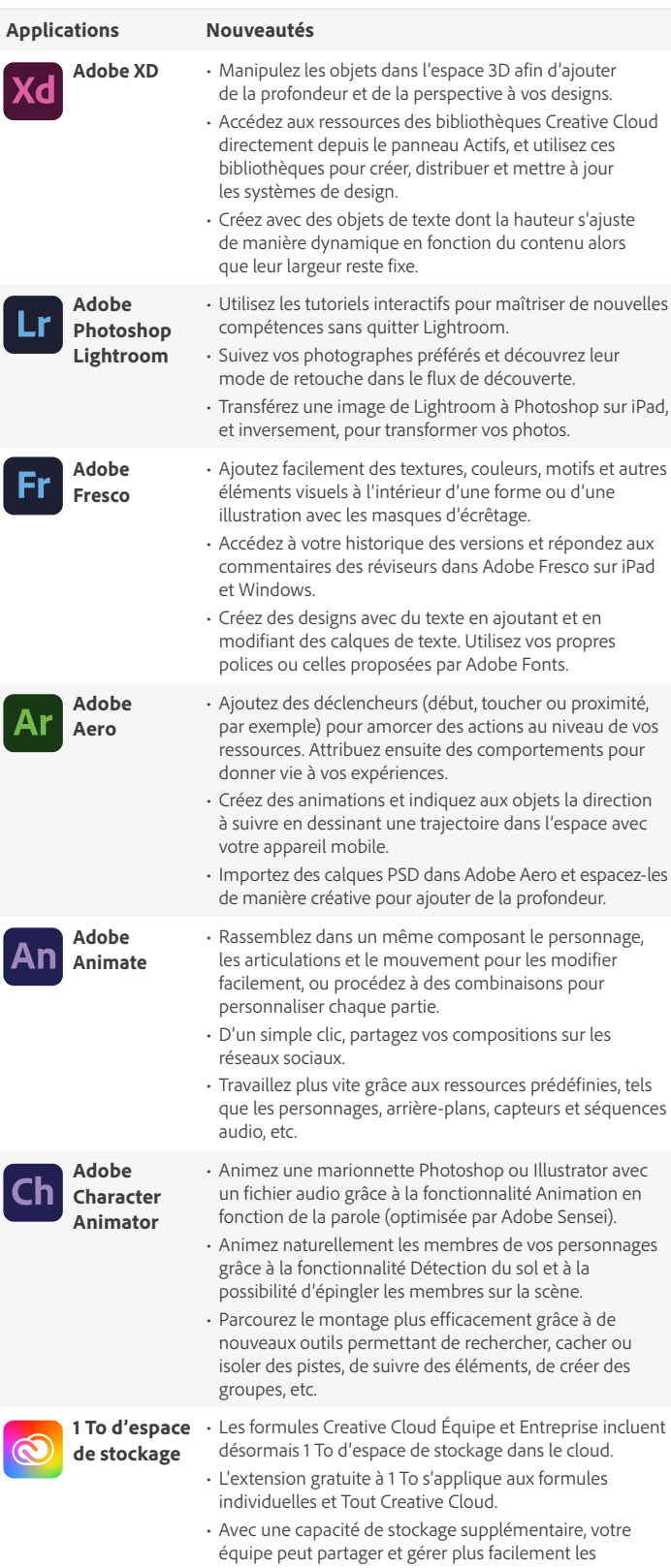

ressources de création.